# EURO CONTEST TOUR 2019/20 GLIDER ACRO

## Hinweise und Erklärungen zu den Flugfiguren der Bekannten Pflichten

#### Liebe Akrofreunde

Vorwort: Bei der Erstellung der Pflichtprogramme wurde darauf geachtet, auch bei weniger guten Wetterbedingungen eine harmonische und dennoch anspruchsvolle Figurenfolge ohne Höhenprobleme zu erzielen. Die Pflichtprogramme wurden von vielen Piloten mit verschiedensten Flugmodellen ausreichend getestet. Vielen Dank an alle Beteiligten

#### Allgemeine Bewertungskriterien:

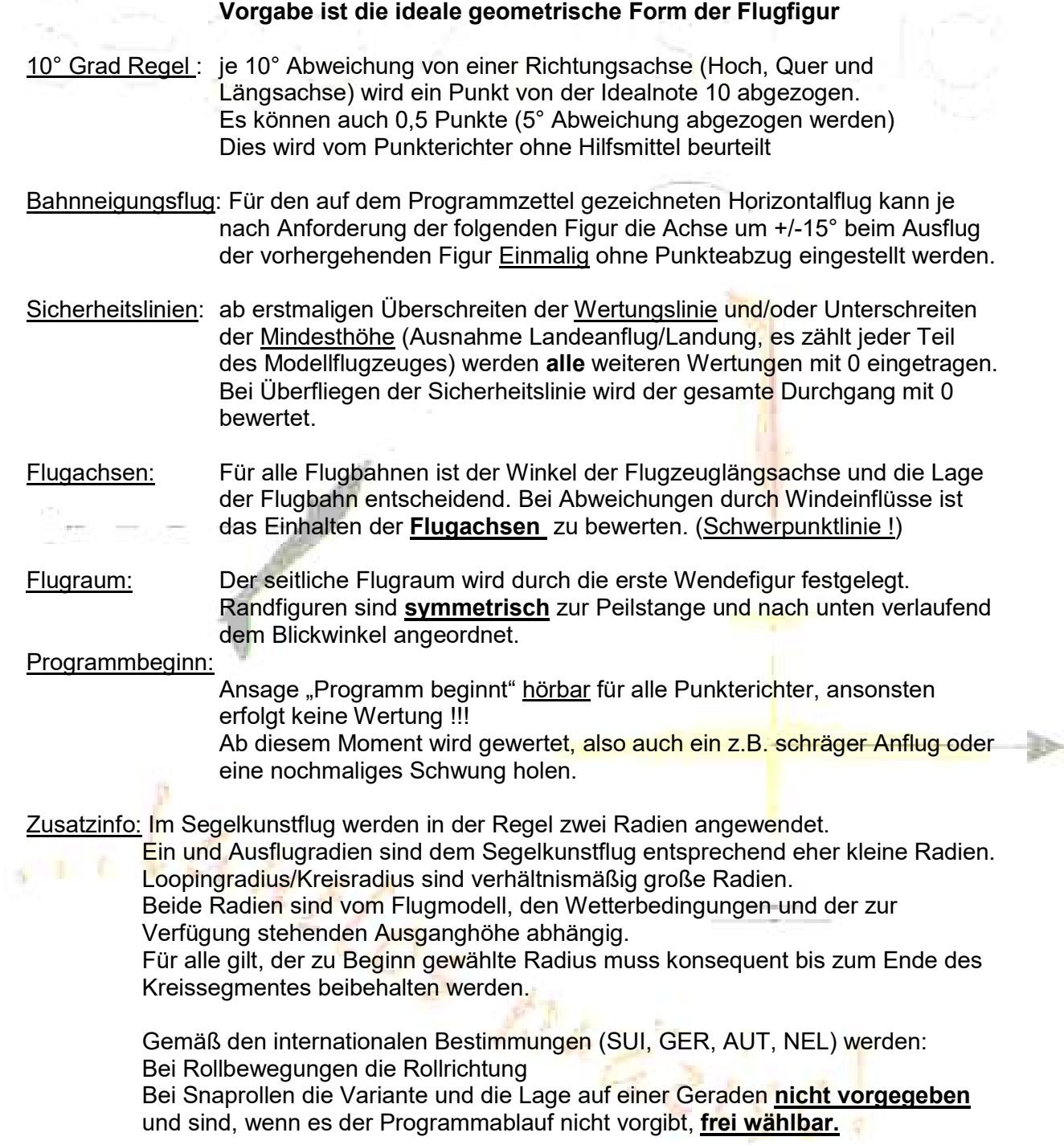

## Programm Advanced:

Figur 1: 1 ¼ Umdrehungen Trudeln negativ

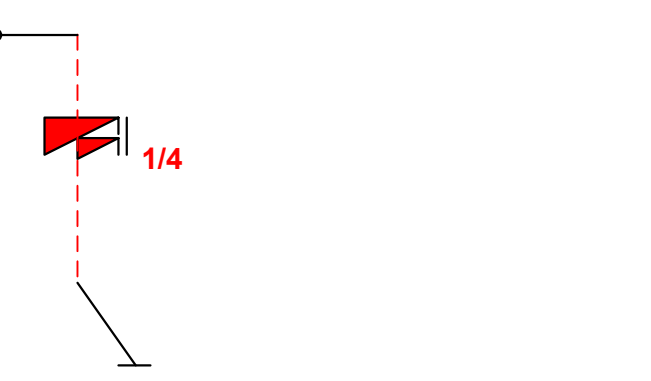

## Beschreibung:

Einflug positiv, Das Flugmodell wird abgebremst (max. Steigflug +15°), bis es durch den fehlenden Auftrieb über die Nase abkippt. Ab diesen Moment MUSS das Modell in die Rückenlage gedrückt werden und die Rotation um die Hochachse eingeleitet werden. Die ersten 90° der Drehung um die Hochachse können in positiver oder negativer Fluglage erfolgen. Nach spätestens 90° Drehung sollte die Rückenfluglage erreicht werden. Nach exakt 1 ¼ Umdrehungen wird die Rotation gestoppt und in den senkrechten Flug übergeleitet. Nach sichtbarer Erkennung einer Senkrechten Strecke wird mit einem positiven Abfangbogen (kleiner Radius) in den Horizontalen Bahnneigungsflug die Figur beendet. Der Ausflugwinkel (max. +/- 15°) soll dem Einflugwinkel der Folgefigur entsprechen.

## Bewertungskriterien:

Einflug parallel zur Wertungslinie ausgerichtet Bahnneigungsflug größer +/- 15° Modell dreht sich um die Hochachse vor dem Abkippen der Flugzeugnase Beim Einleiten der Trudelbewegung hebt sich eine Fläche  $\rightarrow$  kein Strömungsabriss Kein Rückentrudeln, 1  $\frac{1}{4}$  Rolle nicht exakt. (Winkelabweichung > 90° = 0 Punkte) Trudeln wird zu früh oder zu spät ausgeleitet und die Endlage mit einer Rolle erreicht. Ausflugradius zu groß. Ausflug in den Bahnneigungsflug zur Mitte (Peilstange) ausgerichtet Figurentrennung (Gerade) nicht erkennbar.

## Figur 2: Humpty gezogen mit ¼ Rolle abwärts

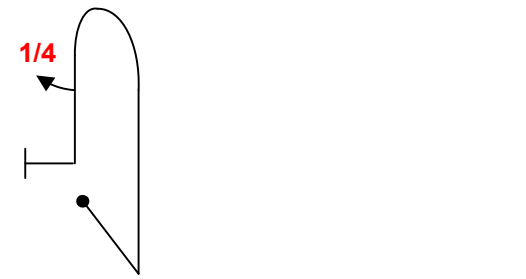

### Beschreibung:

Einflug positiv, Das Flugmodell wird in die Senkrechte gezogen und nach einer sichtbaren Geraden wird ein gezogener ½ Looping ausgeführt. In der Senkrechten, mit einer zur Mitte der senkrechten Strecke ausgerichteten ¼ Rolle, wird mit einem positiven Abfangbogen in den Horizontalen Bahnneigungsflug die Figur beendet.

Der Ausflugwinkel (max. +/- 15°) soll dem Einflugwinkel der Folgefigur entsprechen.

#### Bewertungskriterien:

Einflug zur Mitte ausgerichtet, Bahnneigungsflug größer +/- 15°. Senkrechte nicht sichtbar. Schwerpunktlinie zeigt keinen Loopingradius. Vor und nach der ¼ Rolle keine Senkrechte sichtbar. Vor und nach der ¼ Rolle Strecken gleich lang. ¼ Rolle nicht exakt 90° Ausflugradius zu groß und/oder Radius nicht gleich bleibend. Figurentrennung (Gerade) nicht erkennbar.

## Figur 3: Kubanacht mit ½ Rolle

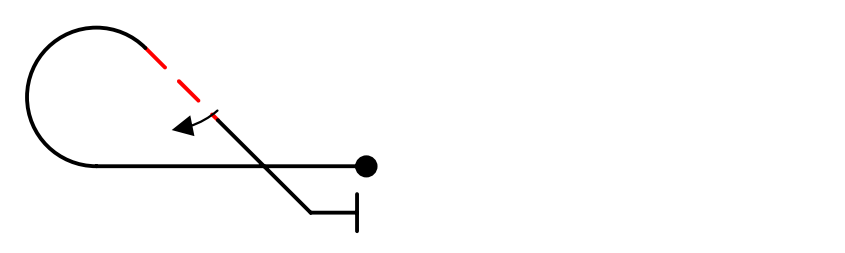

#### Beschreibung:

Einflug positiv, Das Flugmodell fliegt im +/-15° Bahnneigungsflug zum Rand des Flugraumes und führt danach einen gezogenen 5/8 Looping bis zur 45° Rückenlage aus. Auf der folgenden Geraden wird eine zur Mitte der Strecke ausgerichteten ½ Rolle durchgeführt. Danach wird mit einem positiven Abfangbogen in den Horizontalen Bahnneigungsflug die Figur beendet.

Der Ausflugwinkel (max. +/- 15°) soll dem Einflugwinkel der Folgefigur entsprechen.

#### Bewertungskriterien:

Bahnneigungsflug größer +/- 15°. Schwerpunktlinie zeigt keinen Loopingradius. 45° Sinkflug nicht Gerade (Schwerpunktlinie) Vor und nach der ½ Rolle keine Geraden sichtbar. Vor und nach der ½ Rolle Strecken gleich lang. ½ Rolle nicht exakt Ausflugradius zu groß und/oder Radius nicht gleich bleibend. Figurentrennung (Gerade) nicht erkennbar.

## Figur 4: Loopingkombination mit ¼ Rolle

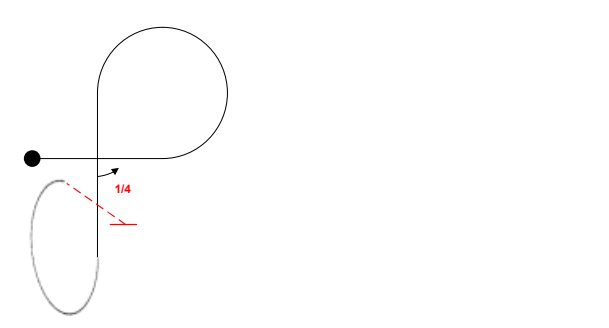

## Beschreibung:

Einflug positiv, Das Flugmodell fliegt im +/-15° Bahnneigungsflug über die Mitte des Flugraumes und führt danach einen gezogenen ¾ Looping bis in die zur Mitte ausgerichtete Senkrechte Fluglage aus. Auf der folgenden Geraden wird eine zur Mitte der Strecke ausgerichtete  $\frac{1}{4}$  Rolle durchgeführt. Anschließend wird ein  $\frac{3}{4}$  gezogener Looping bis in den negativen Bahnneigungsflug durchgeführt.

Der Ausflugwinkel (max. +/- 15°) soll dem Einflugwinkel der Folgefigur entsprechen.

### Bewertungskriterien:

Bahnneigungsflug größer +/- 15° Schwerpunktlinie zeigt keine Loopingradien Radien nicht gleich bleibend Senkrechte nicht zur Mitte ausgerichtet und nicht Senkrecht ¼ Rolle nicht zur Mitte der Geraden ausgerichtet, keine Geraden sichtbar Figurentrennung (Gerade) nicht erkennbar Modell im Ausflug nicht am Rücken

## Figur 5: 240° Grad Rolle mit anschließenden ¼ Kreis

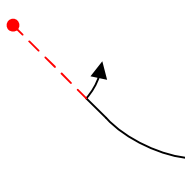

#### Beschreibung:

Einflug negativ, Das Flugmodell fliegt im +/-15° Bahnneigungsflug entlang der Mitte des Flugraumes und führt eine 240° Rolle bis in die 60° Schräglage aus. Bei Erreichen der Schräglage wird ein ¼ Segelkunstflugkreis in 60° Schräglage ausgeführt. Nach Beendigung des Kreisfluges wird wieder in die Normalfluglage zurück gedreht.

Der Ausflugwinkel (max. +/- 15°) soll dem Einflugwinkel der Folgefigur entsprechen.

#### Bewertungskriterien:

Bahnneigungsflug größer +/- 15° Figurentrennung (Gerade) nicht erkennbar Schwerpunktlinie zeigt keinen konstanten Kreisflug Rollrichtung (!!240°) in die falsche Richtung, keine Gerade vor der Rolle sichtbar Schräglage im Kreis nicht konstant 60° Nach Beendigung des Kreises keine Rollbewegung (60°) in die Normalfluglage erkennbar

## Figur 6: Stehende Kubanacht mit ¼ Rolle abwärts

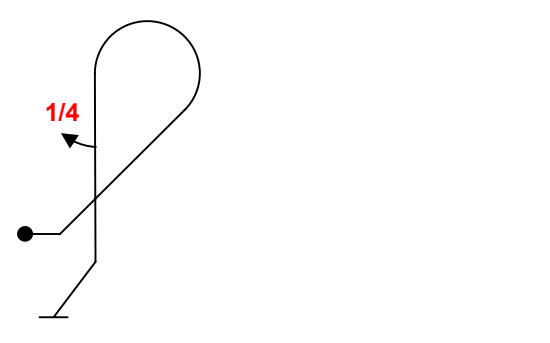

## Beschreibung:

Einflug positiv, Das Flugmodell fliegt im +/-15° Bahnneigungsflug zum Rand des Flugraumes. Nach einem 45° Steigflug wird eine 5/8 Looping in den Senkrechten Abwärtsflug ausgeführt. Auf der folgenden Geraden wird eine zur Mitte der Strecke ausgerichtete ¼ Rolle durchgeführt.

Danach wird mit einem positiven Abfangbogen in den Horizontalen Bahnneigungsflug die Figur beendet.

Der Ausflugwinkel (max. +/- 15°) soll dem Einflugwinkel der Folgefigur entsprechen.

## Bewertungskriterien:

Bahnneigungsflug größer +/- 15° Figurentrennung (Gerade) nicht erkennbar Kein 45° Steigflug erkennbar Schwerpunktlinie zeigt keinen konstanten Loopingradius ¼ Rolle nicht exakt keine Gerade vor und/oder nach der Rolle sichtbar Vor und nach der Rolle Strecken gleich lang. Ausflugradius zu groß und/oder Radius nicht gleich bleibend

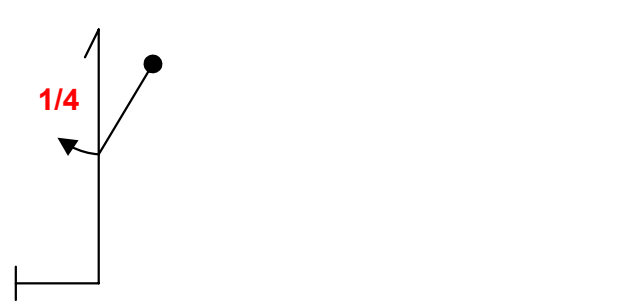

## Beschreibung:

Einflug positiv, Das Flugmodell fliegt im +/-15° Bahnneigungsflug am Rand des Flugraumes. Nach einem senkrechten Steigflug wird ein Turn ausgeführt.

Auf dem folgenden Abwärtsflug wird eine zur Mitte der Strecke ausgerichtete ¼ Rolle durchgeführt.

Danach wird mit einem positiven Abfangbogen in den Horizontalen Bahnneigungsflug die Figur beendet.

Der Ausflugwinkel (max. +/- 15°) soll dem Einflugwinkel der Folgefigur entsprechen.

## Bewertungskriterien:

Bahnneigungsflug größer +/- 15° Figurentrennung (Gerade) nicht erkennbar Schwerpunktlinie nicht gerade während des Auf und Abwärtsfluges. Modellschwerpunkt geht in den Abwärtsflug bevor die Drehung um die Hochachse 90° erreicht. (Flächen stehen Senkrecht) Fächerung des Turns ¼ Rolle nicht exakt 90° keine Gerade vor und/oder nach der Rolle sichtbar Vor und nach der Rolle Strecken gleich lang. Ausflugradius zu groß und/oder Radius nicht gleich bleibend

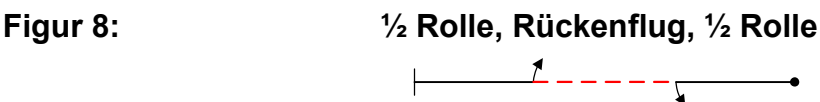

## Beschreibung:

Einflug positiv, Das Flugmodell fliegt im +/-15° Bahnneigungsflug zur der Mitte des Flugraumes und führt eine 180° Rolle aus. Bei Erreichen der Rückenfluglage wird eine zur Flugraummitte ausgerichtete Gerade im Rückenflug durchgeführt. Danach wird eine 180° Rolle in die Normalfluglage ausgeführt. Die Drehrichtungen sind nicht vorgegeben. Es sind damit gleich als auch gegen drehende Rollbewegungen erlaubt. Der Ausflugwinkel (max. +/- 15°) soll dem Einflugwinkel der Folgefigur entsprechen.

#### Bewertungskriterien:

Bahnneigungsflug größer +/- 15° Figurentrennung (Gerade) nicht erkennbar Schwerpunktlinie zeigt keinen konstante Gerade keine Gerade vor der 2.Rolle sichtbar Rollbewegungen nicht konstant.

Figur 9: Landeanflug/Landung

## Beschreibung:

Die Landung besteht aus einem positiven Queranflug mit deutlich sichtbarer Geraden, einer 90 Grad Kurve und anschließenden Sinkflug über den Landbahnanfang bis zum Aufsetzen. Die Landung gilt als beendet wenn das Modell den Stillstand erreicht.

## Bewertungskriterien:

Wertung in den Pflichtprogrammen 10 oder 0 Punkte (GER auch Kürprogramm) Wertung = 10 wenn: Queranflug sichtbar und Tragflächen parallel zum Horizont. Anflug über den Pistenanfang Aufsetzen, Ausrollen und Stillstand am Landefeld Modell ist nicht größer als 90° verdreht nach Stillstand

Wertung = 0 wenn: Keine sichtbare Gerade bei Queranflug Der Anflug nicht über den Pistenanfang durchgeführt wird Bodenberührungen im Landeanflug außerhalb der Landezone Der Schwerpunkt des Modells nach dem Stillstand außerhalb der Landezone ist (z.B. Rausrollen) Verluste von Teilen bei der Landung (ausgenommen Teile von Rauchpatronen) Rumpfachse nach Stillstand größer 90 Grad verdreht zur Landebahnachse

Wertung im Kürprogramm 10 bis 0 Punkte (SUI, AUT) Tragflächen während Queranflug und Endanflug parallel zum Horizont. Gleichmäßiger Sinkflug mit abschließenden Abfangbogen Treppenartiger Anflug, je Stufe 1 Punkt Abzug Anflugrichtung zur Landebahn ausgerichtet Mehrfache Aufsetzpunkte Modelllage nach Stillstand (Verdrehung)

Wertung = 0 muss gegeben werden wenn: Keine sichtbare Gerade bei Queranflug Der Anflug nicht über den Pistenanfang durchgeführt wird Bodenberührungen im Landeanflug außerhalb der Landezone Der Schwerpunkt des Modells nach dem Stillstand außerhalb der Landezone ist (z.B. Rausrollen) Verluste von Teilen bei der Landung (ausgenommen Teile von Rauchpatronen) Rumpfachse nach Stillstand größer 90 Grad verdreht zur Landebahnachse

## Programm Unlimited:

Figur 1: 1 ¼ Umdrehungen Trudeln positiv

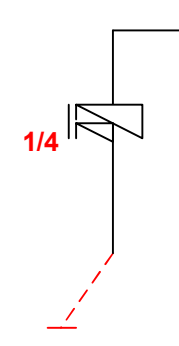

## Beschreibung:

Einflug positiv, Das Flugmodell wird abgebremst (Steigflug max +15°), bis es durch den fehlenden Auftrieb über die Nase abkippt. Ab diesen Moment wird die Rotation um die Hochachse eingeleitet.

Nach exakt 1 ¼ Umdrehungen wird die Rotation gestoppt und in den senkrechten Flug übergeleitet. Nach sichtbarer Erkennung einer Senkrechten wird mit einem negativen Abfangbogen in den Horizontalen Bahnneigungsflug die Figur beendet.

Der Ausflugwinkel (max. +/- 15°) soll dem Einflugwinkel der Folgefigur entsprechen.

## Bewertungskriterien:

Einflug parallel zur Wertungslinie ausgerichtet, Bahnneigungsflug größer +/- 15° Modell dreht sich um die Hochachse vor dem Abkippen der Flugzeugnase Beim Einleiten der Trudelbewegung hebt sich eine Fläche Kein Trudeln, 1 ¼ Rolle nicht exakt. (Winkelabweichung > 90° = 0 Punkte) Trudeln wird zu früh oder zu spät ausgeleitet und die Endlage mit einer Rolle erreicht. Ausflugradius zu groß. Ausflug in den Horizontalflug nicht zur Mitte (Peilstange) ausgerichtet Figurentrennung (Gerade) nicht erkennbar. Modell im Ausflug nicht am Rücken

## Figur 2: Humpty gedrückt mit ¾ Snaprolle abwärts

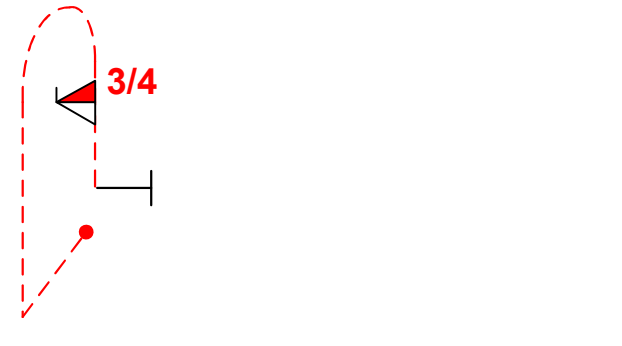

## Beschreibung:

Einflug negativ, Das Flugmodell wird in die Senkrechte gedrückt und nach einer sichtbaren Geraden wird ein gedrückter ½ Looping ausgeführt. In der Senkrechten, wird eine ¾ Snaprolle ausgeführt, danach mit einem positiven Abfangbogen in den Horizontalen Bahnneigungsflug die Figur beendet.

Der Ausflugwinkel (max. +/- 15°) soll dem Einflugwinkel der Folgefigur entsprechen.

## Bewertungskriterien:

Einflug zur Mitte ausgerichtet, Bahnneigungsflug größer +/- 15° Senkrechte nicht sichtbar. Schwerpunktlinie zeigt keinen Loopingradius. Vor und nach der ¾ Snaprolle keine Senkrechte sichtbar. ¾ Snaprolle nicht exakt 270° Snaprolle wird zu früh oder zu spät beendet und die Endlage mit einer Rolle erreicht. Ausflugradius zu groß und/oder Radius nicht gleich bleibend. Figurentrennung (Gerade) nicht erkennbar.

## Figur 3: Kubanacht mit 2/4 Rolle

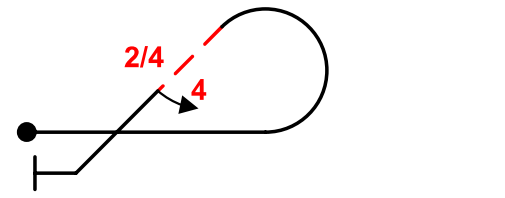

## Beschreibung:

Einflug positiv, Das Flugmodell fliegt im +/-15° Bahnneigungsflug zum Rand des Flugraumes und führt danach einen gezogenen 5/8 Looping bis zur 45° Rückenlage aus. Auf der folgenden Geraden wird eine zur Mitte der Strecke ausgerichtete 2/4 Punkt Rolle durchgeführt. Danach wird mit einem positiven Abfangbogen in den Horizontalen Bahnneigungsflug die Figur beendet.

Der Ausflugwinkel (max. +/- 15°) soll dem Einflugwinkel der Folgefigur entsprechen.

## Bewertungskriterien:

Bahnneigungsflug größer +/- 15°. Schwerpunktlinie zeigt keinen Loopingradius. 45° Sinkflug nicht konstant (Schwerpunktlinie) Vor und nach der 2/4 Rolle keine Geraden sichtbar. 2/4 Rolle nicht exakt, (Haltepunkt, Rollgeschwindigkeit) Ausflugradius zu groß und/oder Radius nicht gleich bleibend. Figurentrennung (Gerade) nicht erkennbar.

## Figur 4: Loopingkombination mit ¼ Rolle

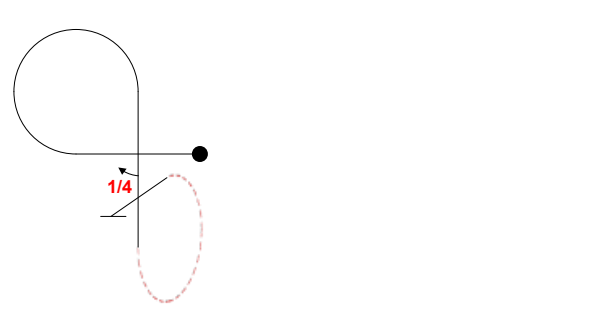

## Beschreibung:

Einflug positiv, Das Flugmodell fliegt im +/-15° Bahnneigungsflug über die Mitte des Flugraumes und führt danach einen gezogenen ¾ Looping, bis in die zur Mitte ausgerichtete Senkrechte Fluglage aus. Auf der folgenden Geraden wird eine zur Mitte der Strecke ausgerichtete ¼ Rolle durchgeführt. Anschließend wird ein gedrückter ¾ Looping bis in den positiven Bahnneigungsflug durchgeführt.

Der Ausflugwinkel (max. +/- 15°) soll dem Einflugwinkel der Folgefigur entsprechen.

### Bewertungskriterien:

Bahnneigungsflug größer +/- 15° Schwerpunktlinie zeigt keine Loopingradien Radien nicht gleich bleibend Radien der Loopings nicht gleich Senkrechte nicht zur Mitte ausgerichtet und nicht senkrecht ¼ Rolle nicht zur Mitte der Geraden ausgerichtet, keine Geraden sichtbar Figurentrennung (Gerade) nicht erkennbar

## Figur 5: ½ Rolle mit anschließenden ¼ Rollenkreis mit ½ Rolle dagegen

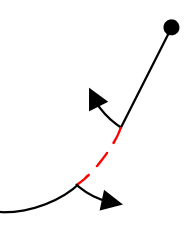

## Beschreibung:

Einflug positiv, Das Flugmodell fliegt im +/-15° Bahnneigungsflug entlang der Mitte des Flugraumes und führt eine ½ Rolle und im Anschluss einen ¼ Kreis mit einer integrierten ½ Rolle in entgegen gesetzter Drehrichtung aus.

Der Ausflugwinkel (max. +/- 15°) soll dem Einflugwinkel der Folgefigur entsprechen.

#### Bewertungskriterien:

Bahnneigungsflug größer +/- 15° Figurentrennung (Gerade) nicht erkennbar Schwerpunktlinie zeigt keinen konstanten Kreisflug Rollrichtungen nicht entgegen gesetzt, Rollgeschwindigkeit nicht gleich bleibend. Integrierte Rolle nicht konstant im Kreis integriert

## Figur 6: Stehende ½ Kubanacht mit ¼ Rolle abwärts

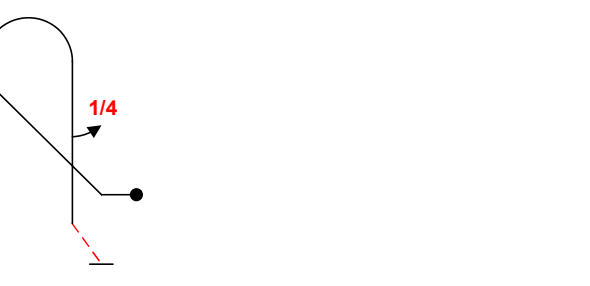

### Beschreibung:

Einflug positiv, Das Flugmodell fliegt im +/-15° Bahnneigungsflug zum Rand des Flugraumes. Nach einem 45° Steigflug wird eine 5/8 Looping in den Senkrechten Abwärtsflug ausgeführt. Auf der folgenden Geraden wird eine zur Mitte der Strecke ausgerichtete ¼ Rolle durchgeführt. Danach wird mit einem negativen Abfangbogen in den Horizontalen Bahnneigungsflug die Figur beendet.

Der Ausflugwinkel (max. +/- 15°) soll dem Einflugwinkel der Folgefigur entsprechen.

## Bewertungskriterien:

Bahnneigungsflug größer +/- 15° Figurentrennung (Gerade) nicht erkennbar Kein 45° Steigflug erkennbar Schwerpunktlinie zeigt keinen konstanten Loopingradius ¼ Rolle nicht exakt 90° keine Gerade vor und/oder nach der Rolle sichtbar Ausflugradius zu groß und/oder Radius nicht gleich bleibend Modell im Ausflug nicht am Rücken

## Figur 7: Turn mit ¼ Rolle aufwärts

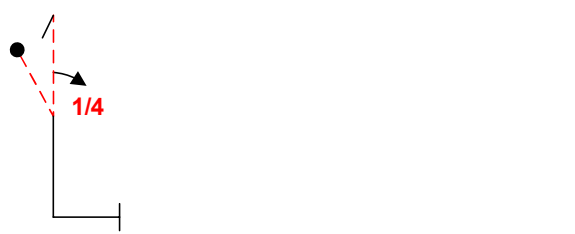

## Beschreibung:

Einflug negativ, Das Flugmodell fliegt im +/-15° Bahnneigungsflug am Rand des Flugraumes. Das Modell wird in einen senkrechten Steigflug gedrückt und die folgende Gerade mit einer zur Mitte der Strecke ausgerichtete ¼ Rolle ausgeführt. Mit einem Turn wird der Steigflug beendet. Nach der folgenden Geraden wird mit einem positiven Abfangbogen in den Horizontalen Bahnneigungsflug die Figur beendet.

Der Ausflugwinkel (max. +/- 15°) soll dem Einflugwinkel der Folgefigur entsprechen.

#### Bewertungskriterien:

Bahnneigungsflug größer +/- 15° Figurentrennung (Gerade) nicht erkennbar Schwerpunktlinie nicht gerade während des Auf und Abwärtsfluges. 90° Rolle nicht exakt keine Gerade vor und/oder nach der Rolle sichtbar Modellschwerpunkt geht in den Abwärtsflug bevor die Drehung um die Hochachse 90° erreicht. (Flächen stehen Senkrecht) Fächerung des Turns Ausflugradius zu groß und/oder Radius nicht gleich bleibend

## Figur 8: Looping mit ½ Rolle, Ausflug 2/4 Rolle

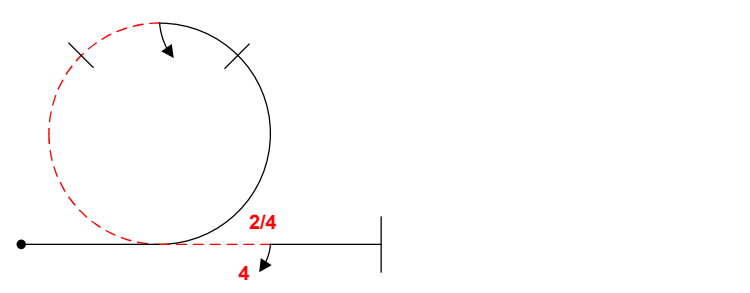

## Beschreibung:

Einflug positiv, Das Flugmodell fliegt im +/-15° Bahnneigungsflug zur der Mitte des Flugraumes und führt einen halben gezogenen Looping aus. Vor Vollendung des ½ gezogenen Looping wird eine über den Scheitelpunkt des Loopings integrierte 180° Rolle ausgeführt. Nach Beendigung der 180° integrierten Rolle wird ein halber gedrückter Looping in den Horizontalen Bahnneigungsflug ausgeführt. Nach Erreichen des Bahnneigungsflugs wird eine 2/4 Punkt Rolle ausgeführt in die Normalfluglage.

Die Drehrichtungen sind nicht vorgegeben.

Es sind damit gleich als auch gegen drehende Rollbewegungen erlaubt.

Der Ausflugwinkel (max. +/- 15°) soll dem Einflugwinkel der Folgefigur entsprechen.

### Bewertungskriterien:

Bahnneigungsflug größer +/- 15° Figurentrennung (Gerade) nicht erkennbar Schwerpunktlinie zeigt keinen konstanten Looping ½ Rolle im Loopingsegment nicht zur Mitte ausgerichtet ½ Rolle im Loopingsegment nicht integriert keine Gerade vor der 2/4 Rolle sichtbar Haltepunkt bei der 2/4 Rolle nicht sichtbar oder zu lange Rollbewegungen nicht konstant.

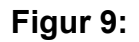

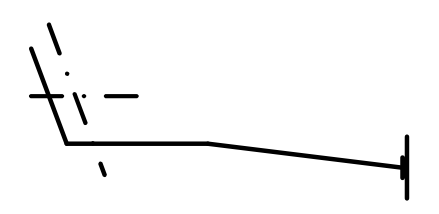

## Beschreibung:

Die Landung besteht aus einem positiven Queranflug mit deutlich sichtbarer Geraden, einer 90 Grad Kurve und anschließenden Sinkflug über den Landbahnanfang bis zum Aufsetzen. Die Landung gilt als beendet wenn das Modell den Stillstand erreicht.

## Bewertungskriterien:

Wertung in den Pflichtprogrammen 10 oder 0 Punkte (GER auch Kürprogramm) Wertung = 10 wenn: Queranflug sichtbar und Tragflächen parallel zum Horizont. Anflug über den Pistenanfang Aufsetzen, Ausrollen und Stillstand am Landefeld Modell ist nicht größer als 90° verdreht nach Stillstand

Wertung  $= 0$  wenn:

Keine sichtbare Gerade bei Queranflug Der Anflug nicht über den Pistenanfang durchgeführt wird Bodenberührungen im Landeanflug außerhalb der Landezone Der Schwerpunkt des Modells nach dem Stillstand außerhalb der Landezone ist (z.B. Rausrollen) Verluste von Teilen bei der Landung (ausgenommen Teile von Rauchpatronen) Rumpfachse nach Stillstand größer 90 Grad verdreht zur Landebahnachse

## Wertung im Kürprogramm 10 bis 0 Punkte (SUI, AUT)

Tragflächen während Queranflug und Endanflug parallel zum Horizont. Gleichmäßiger Sinkflug mit abschließenden Abfangbogen Treppenartiger Anflug, je Stufe 1 Punkt Abzug Anflugrichtung zur Landebahn ausgerichtet Mehrfache Aufsetzpunkte Modelllage nach Stillstand (Verdrehung)

Wertung = 0 muss gegeben werden wenn: Keine sichtbare Gerade bei Queranflug Der Anflug nicht über den Pistenanfang durchgeführt wird Bodenberührungen im Landeanflug außerhalb der Landezone Der Schwerpunkt des Modells nach dem Stillstand außerhalb der Landezone ist (z.B. Rausrollen) Verluste von Teilen bei der Landung (ausgenommen Teile von Rauchpatronen)

Rumpfachse nach Stillstand größer 90 Grad verdreht zur Landebahnachse